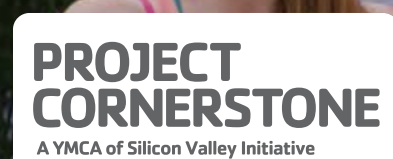

the

# COMPROMETIDA

# Elemento fundamental del desarrollo del mes de agosto

"Solos podemos hacer tan poco, juntos podemos hacer mucho." - Helen Keller

### **Definición**

La persona joven vive la experiencia de vecinos amables y dedicados.

# La importancia de una comunidad comprometida

Un vecindario amistoso crea un mejor ambiente para todos, independientemente de la edad. Otros beneficios de un vecindario sólido incluyen un mayor sentido de comunidad y una resolución

## Lo que puede hacer

- Anime a su hijo(a) a conocer a las personas de su vecindario al ser un modelo a seguir.
- · Reúnase con un grupo comunitario o inicie un grupo pequeño si no existe.
- ¿Existen vecinos que puedan beneficiarse de asistencia: como una persona de la tercera edad que necesite ayuda con su trabajo de jardinería,

### de conflictos más sencilla entre los vecinos.

### cargar víveres o sacar su basura y reciclaje?

Para mayor información acerca de Project Cornerstone, visítenos en www.projectcornerstone.org